## **МИНИСТЕРСТВО ТРАНСПОРТА РОССИЙСКОЙ ФЕДЕРАЦИИ**

## **ФЕДЕРАЛЬНОЕ ГОСУДАРСТВЕННОЕ АВТОНОМНОЕ ОБРАЗОВАТЕЛЬНОЕ УЧРЕЖДЕНИЕ ВЫСШЕГО ОБРАЗОВАНИЯ**

# **«РОССИЙСКИЙ УНИВЕРСИТЕТ ТРАНСПОРТА» (РУТ (МИИТ)**

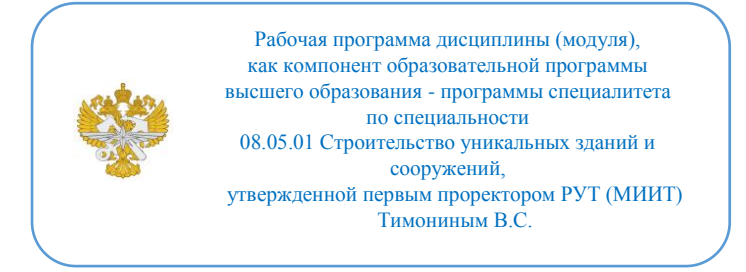

## **РАБОЧАЯ ПРОГРАММА ДИСЦИПЛИНЫ (МОДУЛЯ)**

### **Компьютерные технологии в проектировании портов**

Специальность: 08.05.01 Строительство уникальных зданий и сооружений

Специализация: Строительство гидротехнических сооружений повышенной ответственности

Форма обучения: Очная

Рабочая программа дисциплины (модуля) в виде электронного документа выгружена из единой корпоративной информационной системы управления университетом и соответствует оригиналу

Простая электронная подпись, выданная РУТ (МИИТ) ID подписи: 1054812 Подписал: заведующий кафедрой Сахненко Маргарита Александровна Дата: 11.04.2022

1. Общие сведения о дисциплине (модуле).

Цель изучения дисциплины «Компьютерные технологии в проектировании портов» состоит в том, чтобы получить практические навыки работы с компьютерной графикой в процессе проектирования гидротехнических объектов и систем порта, сформировать знания о тенденциях развития компьютерной графики, сформировать профессиональное сознания студента.

Основные задачи дисциплины:

1. Получить практические навыки работы с современными графическими и расчетными программами компьютерной графики;

2. Освоить методы применения компьютерной графики в задачах дисциплины;

3. Закрепить и развить практические навыки работы с информационными моделями объектов;

4. Уметь вести репрезентативный поиск материала в Интернете с целью систематизации, анализа и обобщения теоретических и графических материалов для решения задач профессиональной деятельности.

2. Планируемые результаты обучения по дисциплине (модулю).

Перечень формируемых результатов освоения образовательной программы (компетенций) в результате обучения по дисциплине (модулю):

**ОПК-2** - Способен понимать принципы работы современных информационных технологий и использовать их для решения задач профессиональной деятельности;

**ОПК-6** - Способен осуществлять и организовывать разработку проектов зданий и сооружений с учетом экономических, экологических и социальных требований и требований безопасности, способен выполнять техникоэкономическое обоснование проектных решений зданий и сооружений, осуществлять техническую экспертизу проектов и авторский надзор за их соблюдением;

**ОПК-11** - Способен осуществлять постановку и решение научнотехнических задач строительной отрасли, выполнять экспериментальные исследования и математическое моделирование, анализировать их результаты, осуществлять организацию выполнения научных исследований;

**ПК-3** - способен осуществлять организацию. руководство и выполнять проектирование гидротехнических сооружений и сооружений береговой инфраструктуры водного транспорта;

**ПК-5** - Владеть методами проведения инженерных изысканий,

технологией проектирования деталей и конструкций в соответствии с техническим заданием с использованием лицензионных универсальных и специализированных программно-вычислительных комплексов, систем автоматизированного проектирования и графических пакетов программ;

ПК-6 - способен проводить предварительное технико-экономическое обоснование проектных решений, разрабатывать проектную и рабочую техническую документацию. оформлять законченные проектноконструкторские работы, контролировать соответствие разрабатываемых техническому проектов заданию  $\mathbf{c}$ использованием средств автоматизированного проектирования;

УК-2 - Способен управлять проектом на всех этапах его жизненного пикла

Обучение по дисциплине (модулю) предполагает, что  $\pi$  and  $\pi$  ero результатам обучающийся будет:

#### Знать:

-современные средства вычислительной техники, коммуникаций и связи;

-области применения компьютерной графики и расчетных программных комплексов применяемых в гидротехническом проектировании;

-технические средства компьютерной графики и САПР;

-форматы хранения графической информации.

#### Уметь:

-создавать и редактировать трехмерные информационные модели;

-применять интерактивные графические системы в профессиональной деятельности:

-производить расчеты с проименением компьютерных расчетных программ и сопрягать их с информационными моделями

#### Владеть:

cobepe управления процессом проектирования -навыками  $\bf{B}$ компьютерных технологий.

 $c$  depe гидротехнического -навыками координации проектов  $\, {\bf B}$ проектирования

-навыками составления информационных моделей для BIM технологий

3. Объем дисциплины (модуля).

3.1. Общая трудоемкость дисциплины (модуля).

Общая трудоемкость дисциплины (модуля) составляет 4 з.е. (144

академических часа(ов).

3.2. Объем дисциплины (модуля) в форме контактной работы обучающихся с педагогическими работниками и (или) лицами, привлекаемыми к реализации образовательной программы на иных условиях, при проведении учебных занятий:

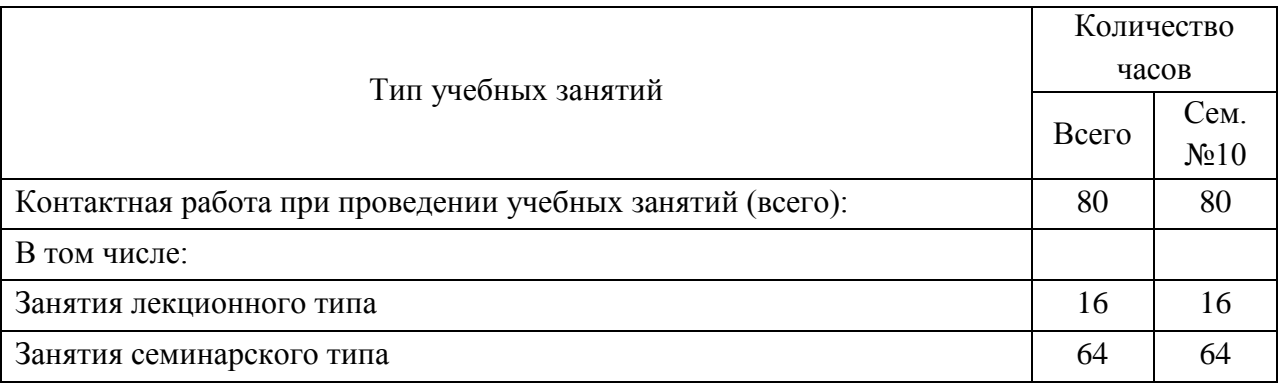

3.3. Объем дисциплины (модуля) в форме самостоятельной работы обучающихся, а также в форме контактной работы обучающихся с педагогическими работниками и (или) лицами, привлекаемыми к реализации образовательной программы на иных условиях, при проведении промежуточной аттестации составляет 64 академических часа (ов).

3.4. При обучении по индивидуальному учебному плану, в том числе при ускоренном обучении, объем дисциплины (модуля) может быть реализован полностью в форме самостоятельной работы обучающихся, а также в форме контактной работы обучающихся с педагогическими работниками и (или) лицами, привлекаемыми к реализации образовательной программы на иных условиях, при проведении промежуточной аттестации.

4. Содержание дисциплины (модуля).

4.1. Занятия лекционного типа.

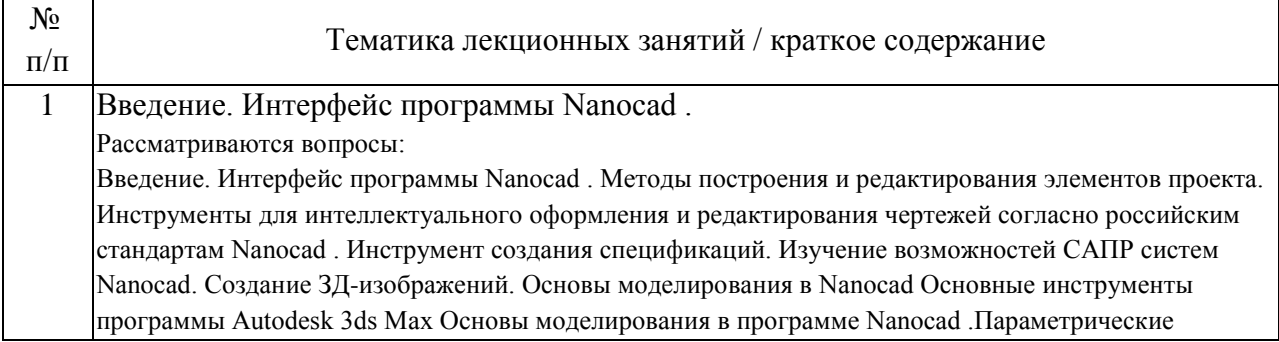

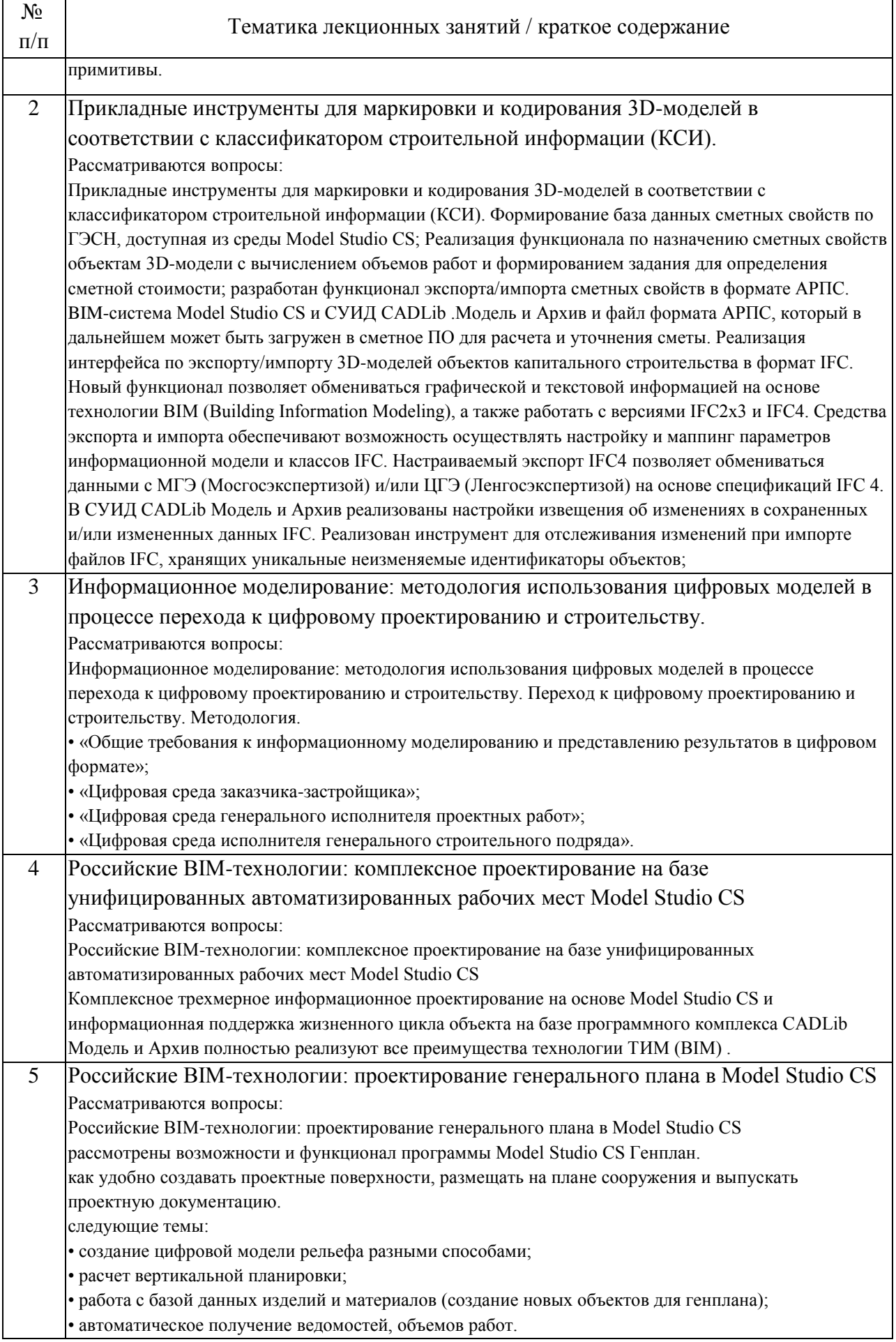

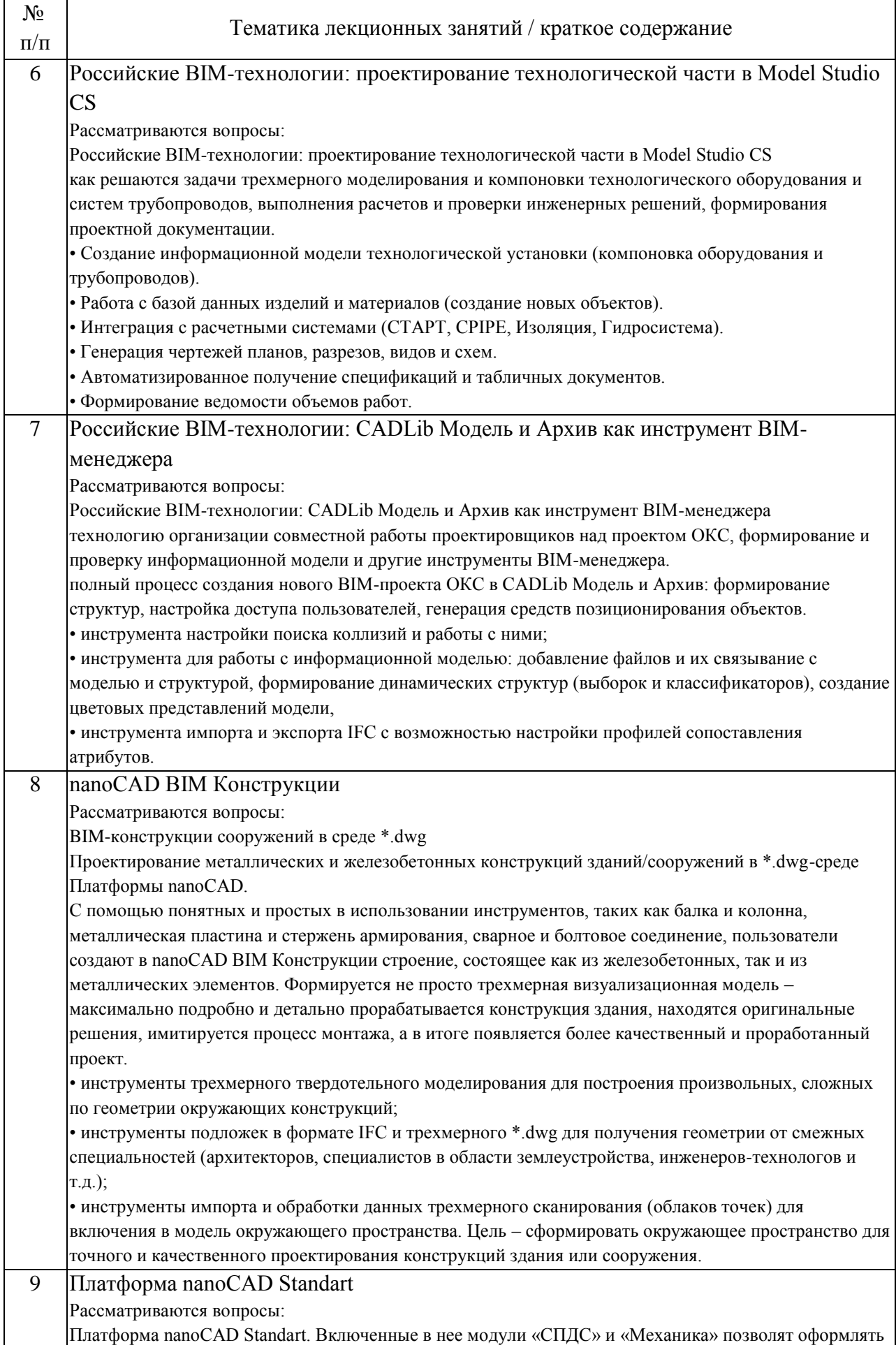

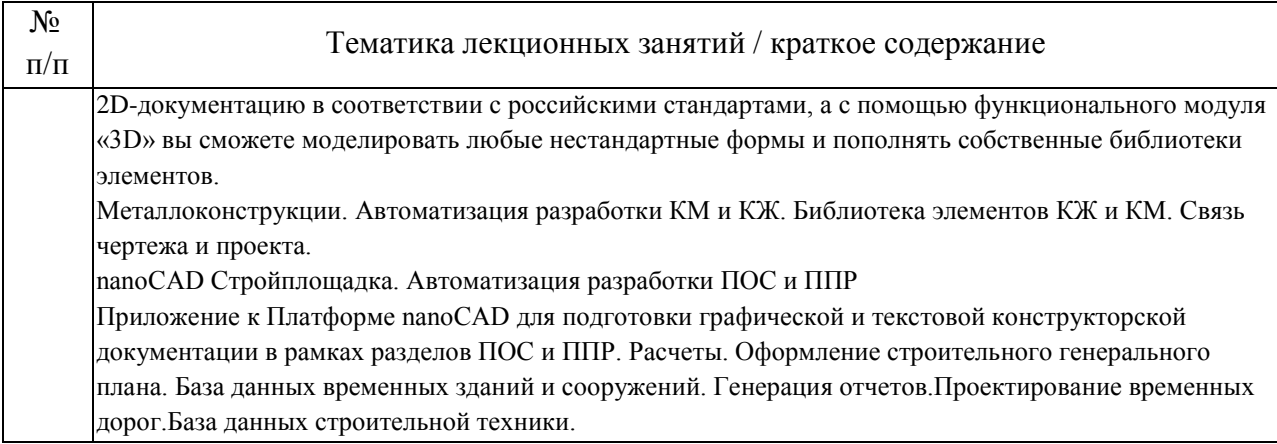

## 4.2. Занятия семинарского типа.

## Лабораторные работы

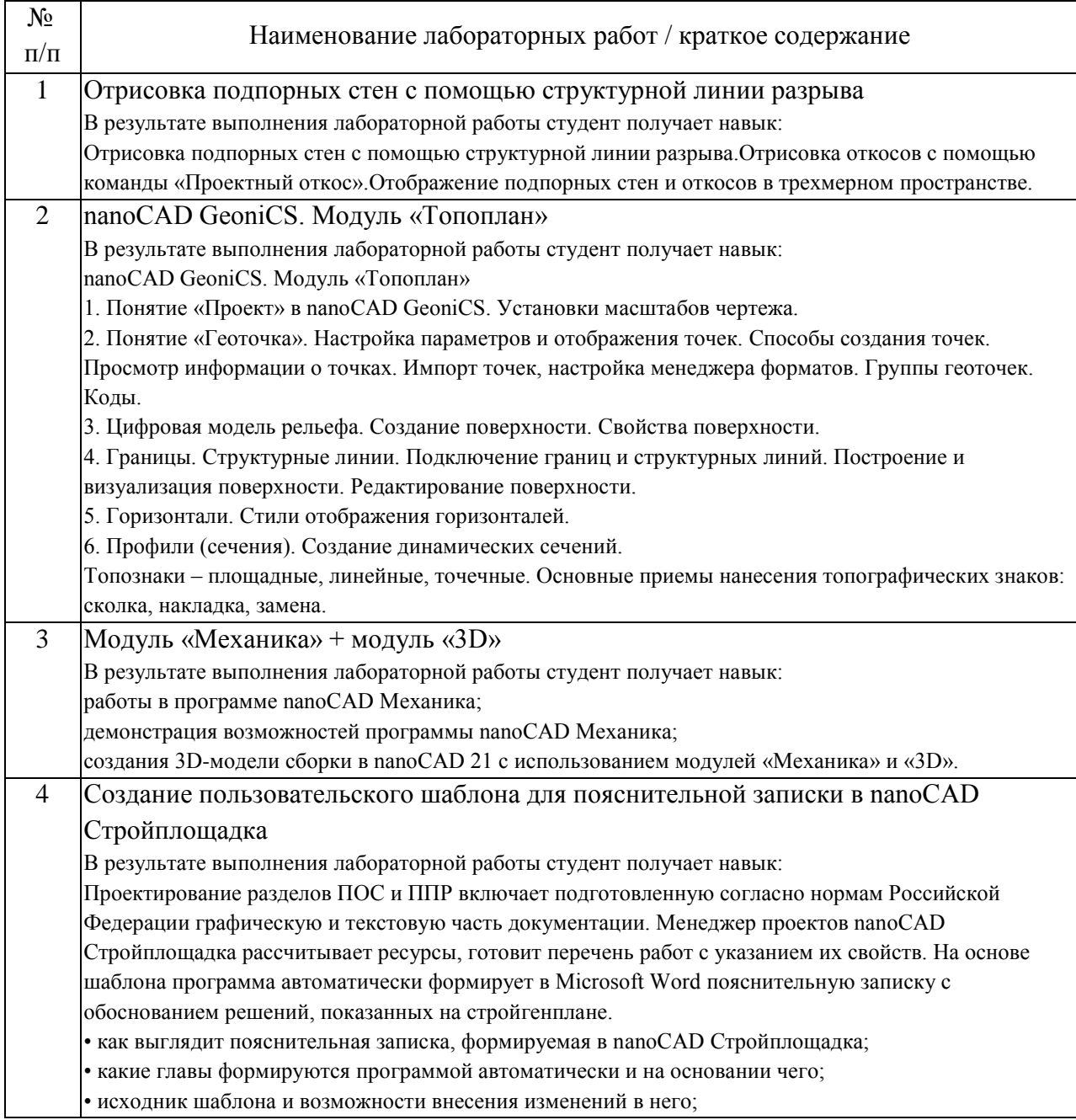

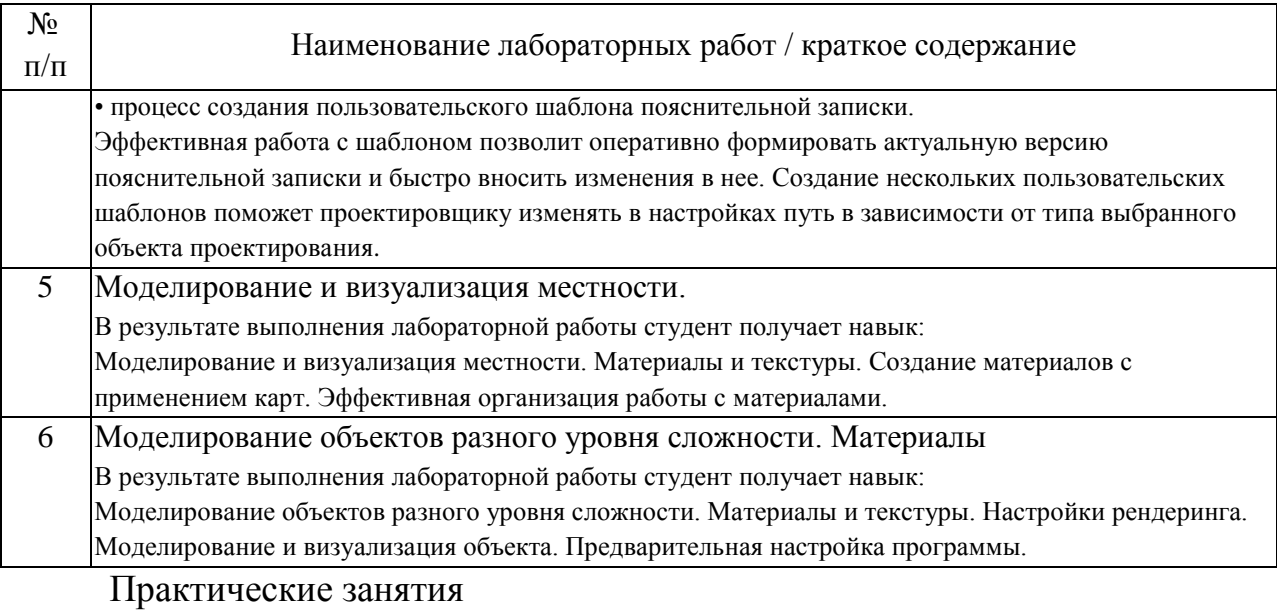

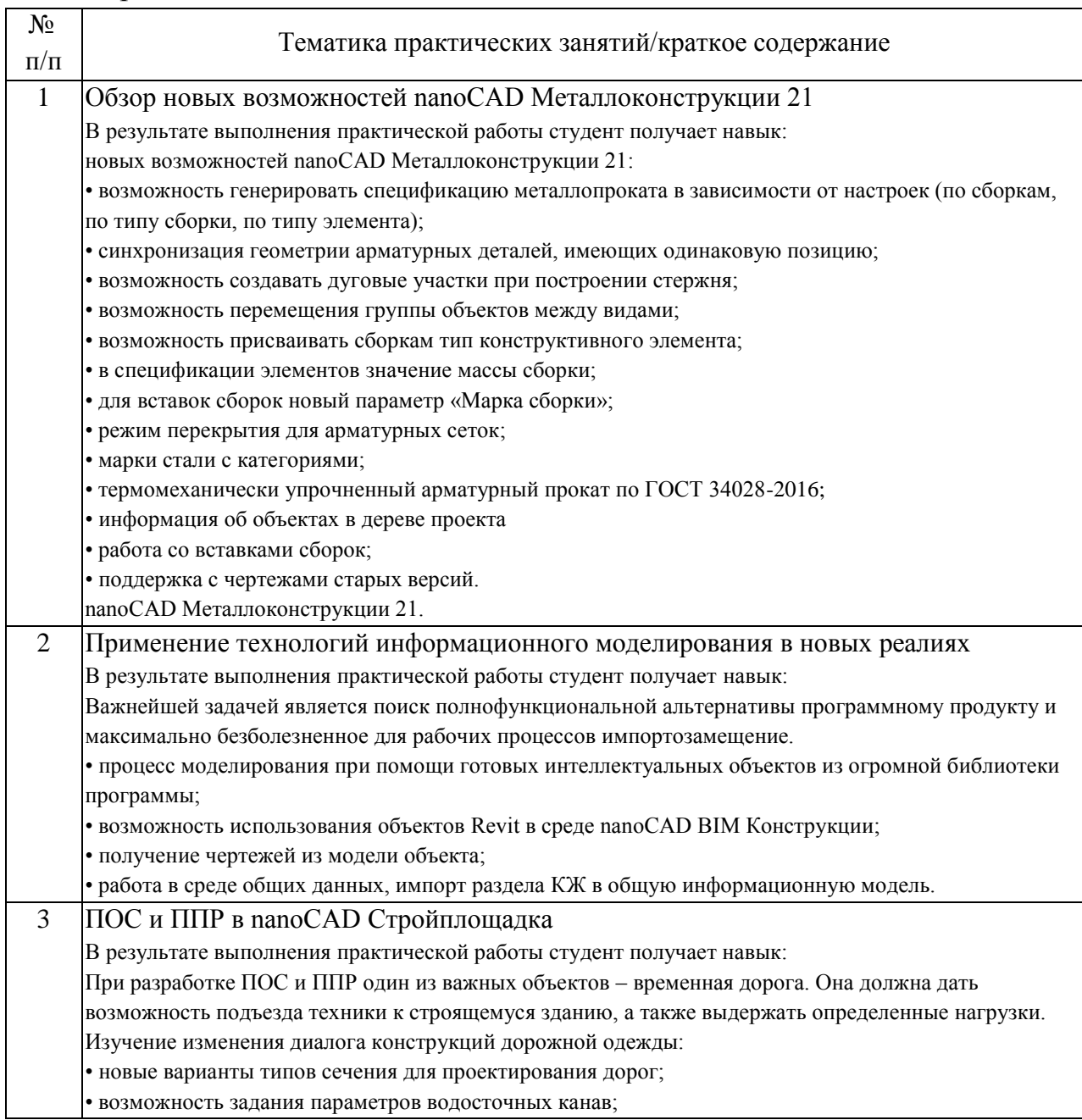

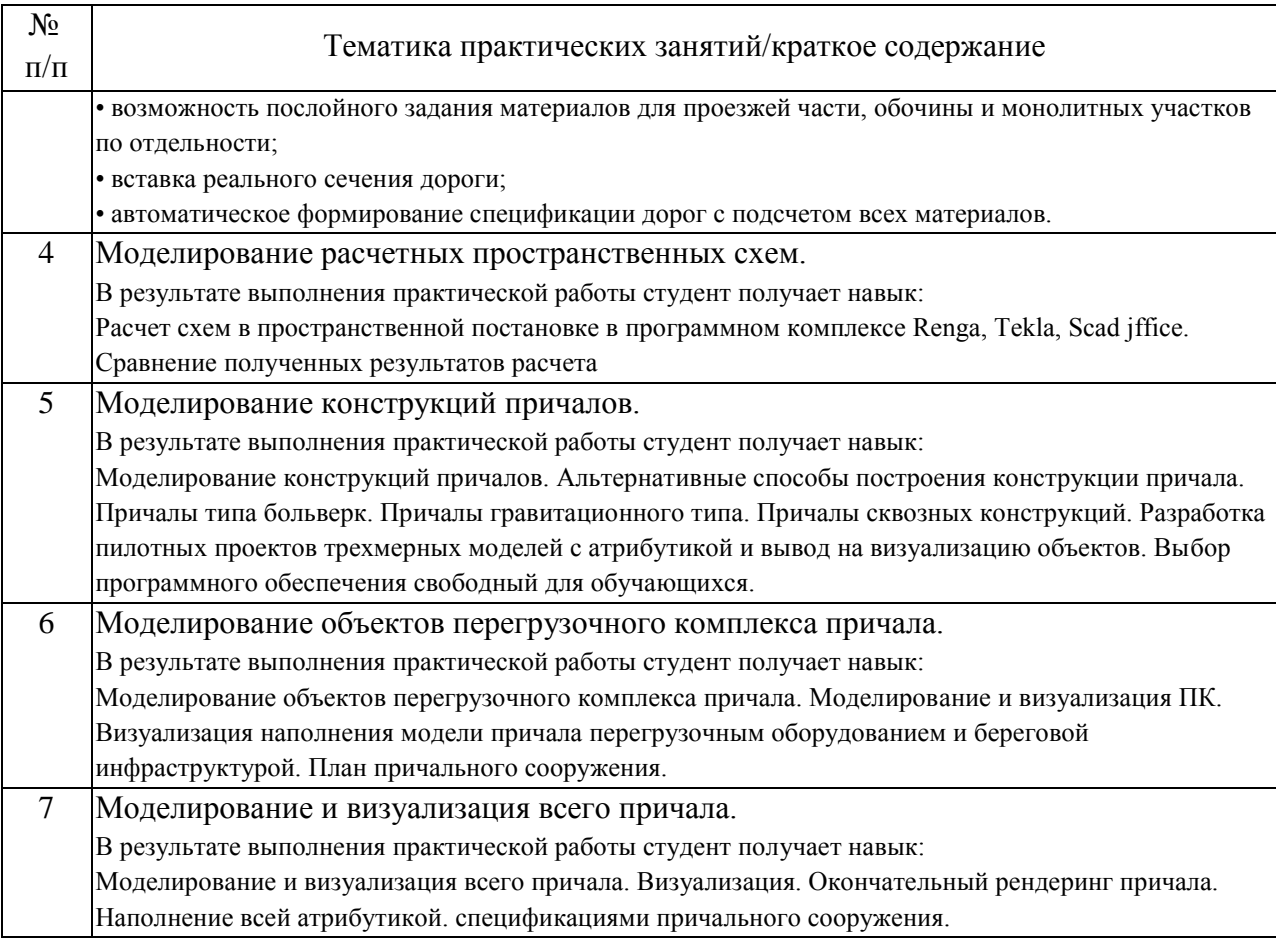

## 4.3. Самостоятельная работа обучающихся.

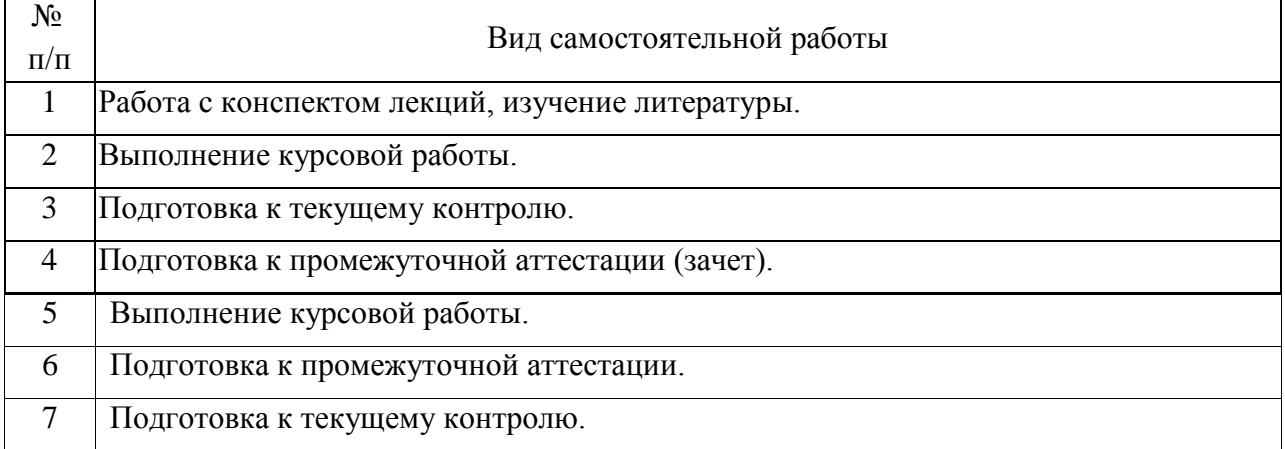

4.4. Примерный перечень тем курсовых работ

1. Моделирование и визуализация всего причала в виде больверка морского порта балкерного терминала

2. Моделирование и визуализация всего причала для навалочных грузов гравитационного типа

3. Моделирование и визуализация всего причала эстакадного типа для генеральных грузов

4. Моделирование и визуализация всего причала в виде тонкого пирса на сваях оболочках

5. Моделирование и визуализация оградительного сооружения (мол) гравитационного типа из бетонных и железобетонных элементов

6. Моделирование и визуализация оградительного сооружения из грунтовых материалов и бетонных элементов

7. Моделирование и визуализация камеры судоходного шлюза

8. Моделирование и визуализация причала эстакадного типа для пассажирских и круизных перевозок

9. Моделирование и визуализация бетонной водосборосной плотины в составе гидроузла

10. Моделирование и визуализация дренажных систем и систем очистки сточных вод

5. Перечень изданий, которые рекомендуется использовать при освоении дисциплины (модуля).

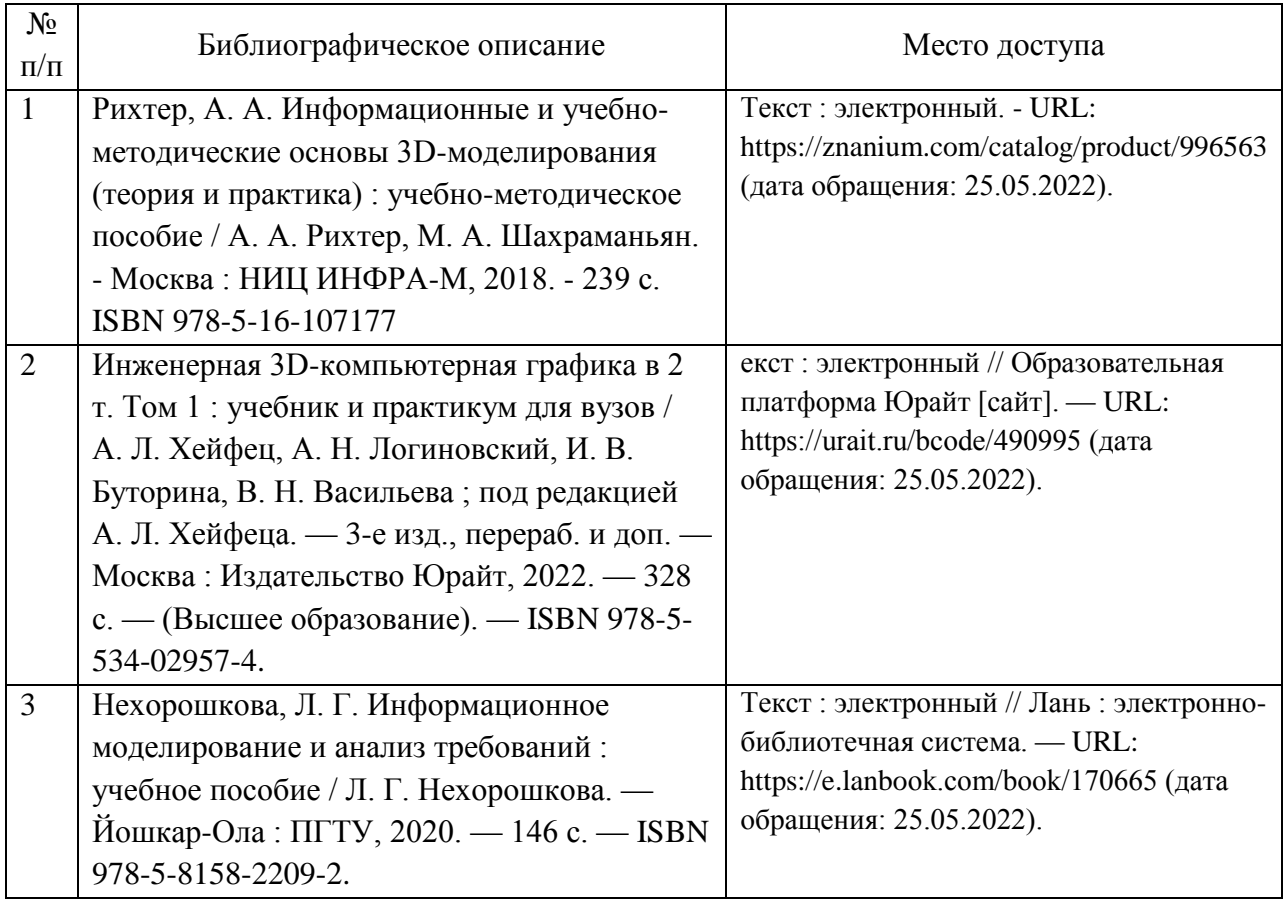

6. Перечень современных профессиональных баз данных и информационных справочных систем, которые могут использоваться при освоении дисциплины (модуля).

1.Базы данных, информационно-поисковые системы Google, Yandex

2. Научно-техническая библиотека РУТ (МИИТ) (http://library.miit.ru)

3.Научная электронная библиотека eLIBRARY.RU (www.elibrary.ru)

4. Электронная библиотека Znanium.com (http://znanium.com)

5. Справочно-правовая система КонсультантПлюс (www.consultant.ru).

6. РОССТАНДАРТ (http://www.gost.ru)

7. Перечень лицензионного и свободно распространяемого программного обеспечения, в том числе отечественного производства, необходимого для освоения дисциплины (модуля).

1. Операционная система Microsoft Windows

2. Офисный пакет приложений MS Office (Word, Excel, PowerPoint)

3. Система автоматизированного проектирования Autocad, Renga, Tekla, Scad jffice, nanoCAD

4. При проведении занятий с применением электронного обучения и дистанционных образовательных технологий, могут применяться следующие средства коммуникаций: ЭИОС РУТ(МИИТ), Microsoft Teams, электронная почта, скайп, WhatsApp и т.п.

8. Описание материально-технической базы, необходимой для осуществления образовательного процесса по дисциплине (модулю).

Учебные аудитории оснащенные компьютерным и демонстрационным оборудованием

9. Форма промежуточной аттестации:

Зачет в 10 семестре.

Курсовая работа в 10 семестре.

10. Оценочные материалы.

Оценочные материалы, применяемые при проведении промежуточной аттестации, разрабатываются в соответствии с локальным нормативным актом РУТ (МИИТ).

Авторы:

доцент, доцент, к.н. кафедры «Водные пути, порты и портовое оборудование» Академии водного транспорта М.А. Сахненко Согласовано: Заведующий кафедрой ВППиГС М.А. Сахненко Председатель учебно-методической комиссии А.Б. Володин